**004.4'273:373.1 МУКОСЄЄНКО О. А.,** вчитель інформатики Маріупольської загальноосвітньої школи І – ІІІ ступенів № 33

# **PAINT ТА MAPUL ЯК ПРОГРАМНЕ ЗАБЕЗПЕЧЕННЯ ДЛЯ СКЛАДАННЯ КАРТ ПАМ'ЯТІ НА УРОКАХ ІНФОРМАТИКИ**

*У статті розглядаються способи побудови карт пам'яті та їх різновидів: конспектівсонце та конспектів-гілок з використанням графічного редактора Paint та редактора карт пам'яті Mapul на уроках інформатики в 2-7 класах. Розглянута можливість використання конспектів-сходинок в якості роздаткового матеріалу для побудови карт пам'яті за допомогою програмного забезпечення на навчальні теми. Описаний експеримент по виконанню творчих завдань учнями та наведені його результати.*

*Ключові слова: інформатика, карта пам'яті, конспект-сонце, конспект-гілки, конспект-сходинки, програмне забезпечення, графічний редактор, редактор карт пам'яті, анкетування.*

**Постановка проблеми.** Дослідження, проведені в багатьох країнах, довели ефективність використання моделей стиснення та візуалізації навчальної інформації в навчальному процесі. В результаті дослідження, проведеного автором, було встановлено, що найпростішою з таких моделей є карта пам'яті [1]. Різновидами карт пам'яті є конспекти-сонце та конспекти-гілки [2].

В українських школах карти пам'яті вивчаються в курсі інформатики 7 класу. У якості редакторів карт пам'яті в українських підручниках з інформатики були вибрані: FreeMind, Mindomo та FreePlane. Карти пам'яті, створені в цих редакторах мають академічний зовнішній вигляд та не відповідають головним вимогам до карт пам'яті, які висуває автор карт пам'яті Т. Бьюзен: яскравість та неповторність. Тому впровадження в навчальний процес іншого програмного забезпечення для складання карт пам'яті є актуальною задачею.

Дослідження, проведені авторкою на уроках інформатики в комунальному закладі «Маріупольська загальноосвітня школа І – ІІІ ступенів №33», довели доцільність складання карт пам'яті у зошиті молодшими школярами. Під час анкетування 76% учнів початкової школи відповіли, що їм подобається складати карти пам'яті на уроках інформатики; зацікавленість інформатикою в експериментальних класах стала вищою на 15% в порівнянні з класами, де експеримент не проводився [3]. Дослідження також показало ефективність використання конспектів-сходинок для побудови багатоступінчастих карт пам'яті [4].

Доведена ефективність складання карт пам'яті на уроках інформатики молодшими школярами показала доцільність складання з учнями до сьомого класу, де карти пам'яті вивчаються за програмою, конспектів у вигляді карт пам'яті.

**Аналіз останніх досліджень і публікацій.** Проблемою складання карт пам'яті займаються Т. Бьюзен, Б. Бьюзен, Х. Мюллер та інші.

Проблему застосування програмного забезпечення для складання карт пам'яті у навчальному процесі досліджують О. В. Барна, В. П. Вембер, М. В. Золочевська, Л. А. Карташова, О. Г. Кузьмінська, В. В. Лапінський, Т. І. Лисенко, Н. В. Морзе, О. П. Пилипчук, Й. Я. Ривкінд, Н. М. Стеценко, Г. В. Ткачук, Л. В. Фурик, Л. А. Чернігова, В. В. Шакотько, Є. А. Шестопалов та інші.

Проблему складання та застосування у навчальному процесі конспектів-гілок, конспектів-сонце, конспектів-сходинок досліджує автор.

Водночас аналіз наукових праць свідчить, що проблема використання програмного забезпечення для побудови карт пам'яті на уроках інформатики та проблема застосування конспектів-сходинок у навчальному процесі висвітлені недостатньо. Проблема побудови конспектів-сонце учнями за допомогою програмного забезпечення не розглядається.

**Мета статті –** запропонувати методичні рекомендації щодо застосування програмного забезпечення для побудови карт пам'яті та різновиду карт пам'яті – конспекту-сонця – учнями 2-7 класів з урахуванням їх вікових особливостей для організації навчального процесу з інформатики.

**Виклад основного матеріалу.** Аналіз моделі стиснення навчальної інформації «карти пам'яті» показав, що її складовими є текст та лінії. Отже, для її побудови за допомогою комп'ютера, необхідне програмне забезпечення, у якому можна створювати такі об'єкти.

Автор вважає, що найпростішим програмним забезпеченням (не редактор карт пам'яті), за допомогою якого можна створити карту пам'яті, є графічний редактор Paint. Він містить всі інструменти, за допомогою яких можна створити карту пам'яті: для створення слів – інструмент Текст, для створення ліній – інструменти Олівець, Кисть, Лінії та Крива. Графічний редактор Paint вивчається в курсі інформатики, починаючи з початкової школи.

На думку автора, одним з найпростіших редакторів карт пам'яті є програма Mapul, яка є онлайн-редактором і, в режимі обмеженої функціональності, безкоштовна. Карти пам'яті, створені в Mapul, відрізняються яскравістю та стилізовані під «ручну роботу». Вони найбільше нагадують карти пам'яті, створені за допомогою редактора карт пам'яті iMindMap, який був розроблений при участі Т. Бьюзена.

З метою виявлення програмного забезпечення, яке доцільно використовувати учням 2-7 класів для складання карт пам'яті, автором був проведений експеримент, під час якого учні, які протягом навчального року на уроках інформатики складали конспекти у вигляді карт пам'яті в зошитах, склали карти пам'яті в Paint та Mapul.

Під час експерименту учні складали карти пам'яті та конспекти-сонце на навчальні та на довільні теми. На рис. 1 зображена карта пам'яті «Пристрої для роботи з мультимедіа» учня 6-А класу Сергія Константинова, виконана у Paint.

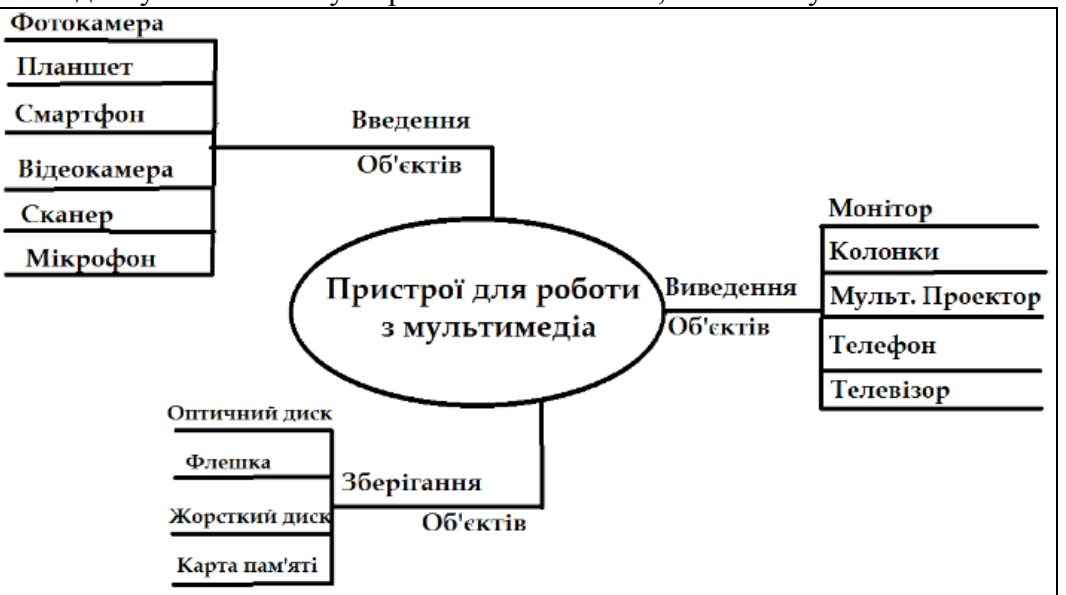

*Рис. 1. Карта пам'яті «Пристрої для роботи з мультимедіа»*

При складані карт пам'яті на навчальні теми автором був використаний роздатковий матеріал, виконаний у вигляді конспектів-сходинок. На рис. 2 зображена карта пам'яті «Paint» учнів 2-А класу Євгена Лещинського, Анастасії Павлової, Сергія

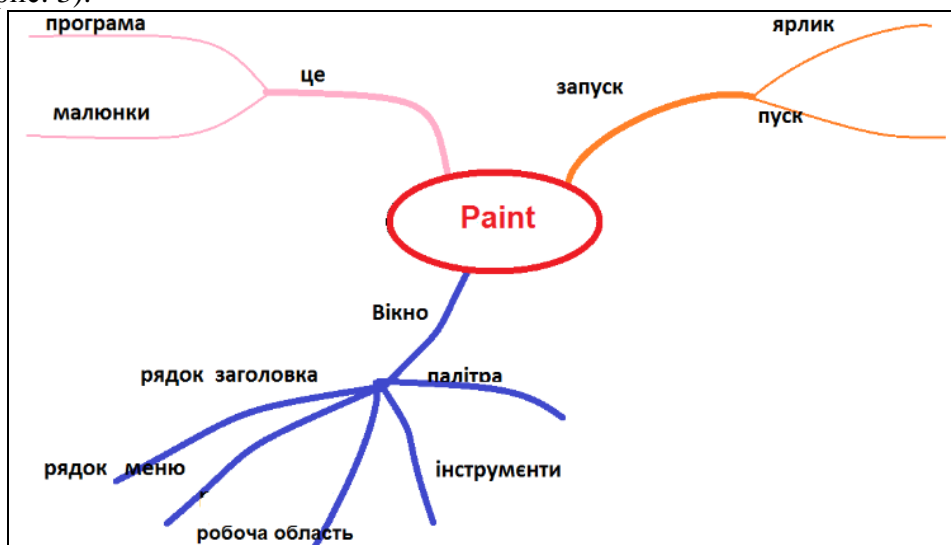

Семенюка, виконана у графічному редакторі Paint за допомогою конспекта-сходинок  $\langle$ Paint» (рис. 3).

*Рис. 2. Карта пам'яті «Paint»*

Одноступінчасті та багатоступінчасті карти пам'яті на довільні теми учні складали самостійно за власними уподобаннями. В таблиці 1 представлений розподіл карт пам'яті за рівнем складності по класах, складених учнями на довільні теми.

До роботи з програмним забезпеченням для складання карт пам'яті серед учнів 2- 4 класів було проведене анкетування, під час якого вони, серед інших, відповіли на питання: «Які карти пам'яті тобі більше подобаються: одноступінчасті чи багатоступінчасті». 62 % молодших школярів відповіли, що їм більше подобаються багатоступінчасті карти пам'яті, а 38 % учнів вибрали одноступінчасті [4]. Отже, робота з програмним забезпеченням для побудови карт пам'яті збільшила зацікавленість молодших школярів двоступінчастими картами пам'яті на 9 %.

| Paint           |
|-----------------|
| Цe              |
| програма        |
| малюнки         |
| Запуск          |
| ярлик           |
| Пуск            |
| Вікно           |
| рядок заголовка |
| рядок меню      |
| робоча область  |
| інструменти     |
| палітра         |

*Рис. 3. Конспект-сходинки «Paint»*

**Таблиця 1**

*Розподіл карт пам'яті за рівнем складності, складених учнями на довільні теми*

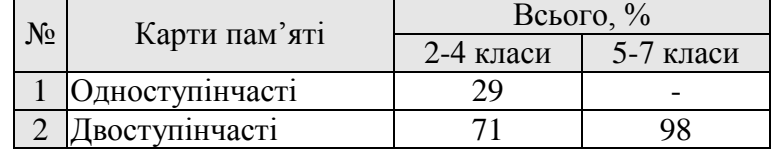

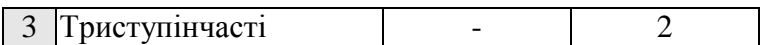

Довільні теми, обрані учнями, можна поділити на три групи: «Їжа» (60%), «Захоплення» (30%), «Школа» (10%). На рисунках 4 та 5 зображені карти пам'яті, виконані в редакторі карт пам'яті Mapul.

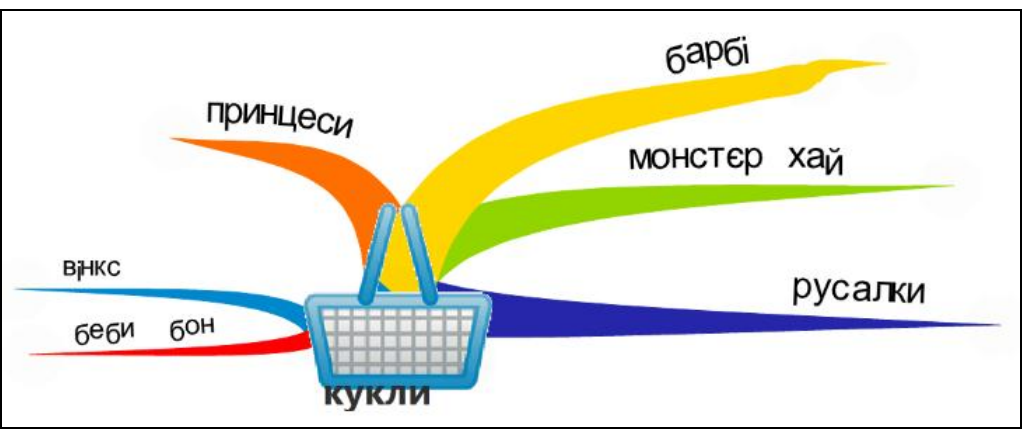

*Рис. 4. Одноступінчаста карта пам'яті «Кукли» учениць 2-Б класу Анастасії Шаповалової, Катерини Хорошун, 2015-2016 н. р.*

Цікаво, що учні, які в зошитах складають карту пам'яті у вигляді конспекту-гілок, в Paint теж склали карти пам'яті у вигляді конспекту-гілок (рис. 6).

У Paint учнями також були створені навчальні конспекти-сонце «Презентація. Комп'ютерна презентація» (рис. 7) за допомогою конспекта-сходинок «Презентація. Комп'ютерна презентація» (рис. 8).

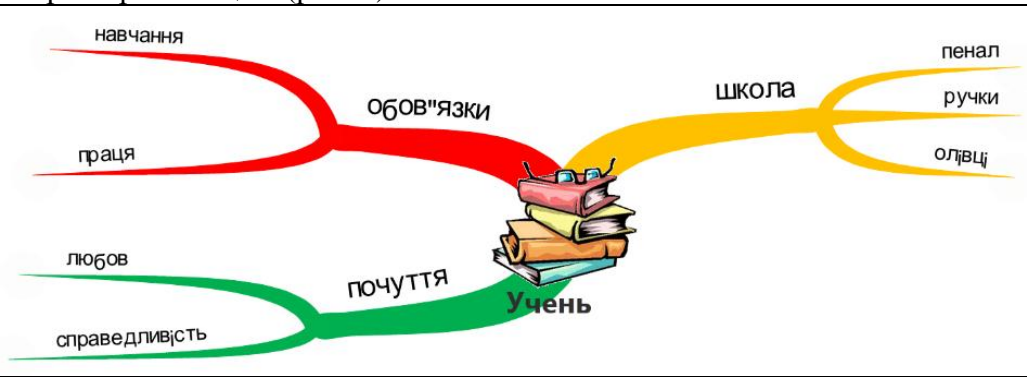

*Рис. 5. Двоступінчаста карта пам'яті «Учень» учениці 4-Б класу Аделіни Огли, 2015-2016 н. р.*

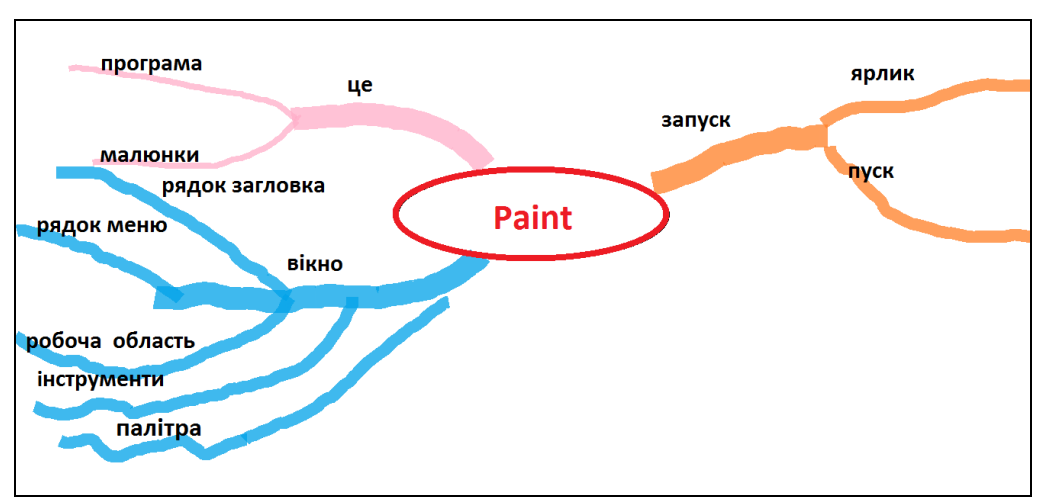

*Рис. 6. Карта пам'яті «Paint» учнів 2-Б класу Артура Калініченко та Ярослава Коваленко, 2015-2016 н. р.*

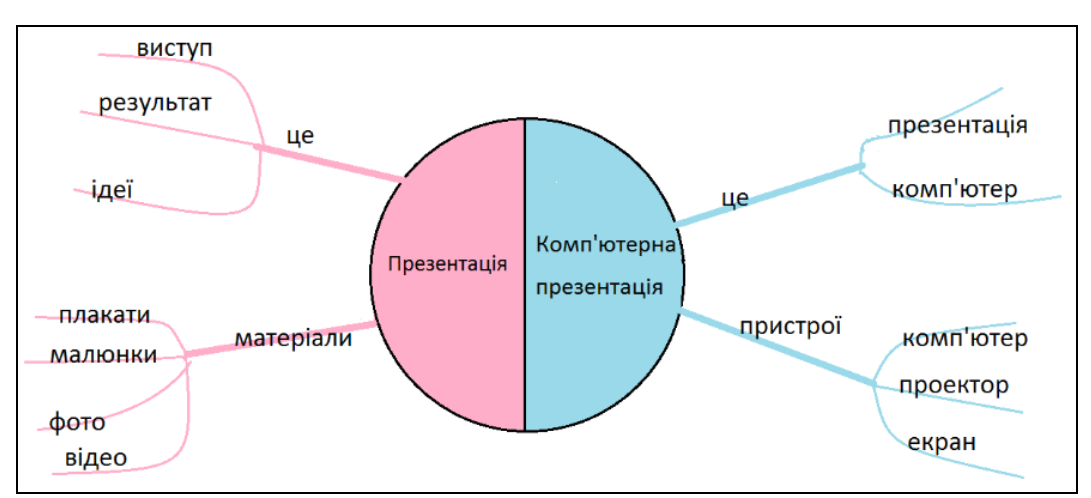

*Рис. 7. Конспект-сонце «Презентація. Комп'ютерна презентація» учнів 3-А класу Данила Попова та Павла Ратушного, 2015-2016 н. р.*

З метою виявлення, де учням найбільше подобається складати карти пам'яті, серед 231 учнів 2-7 класів було проведене анкетування під час якого учні відповіли на питання, чи подобаються їм карти пам'яті, та де, на їхню думку, їх краще за все складати. Результати анкетування наведені в таблиці 2.

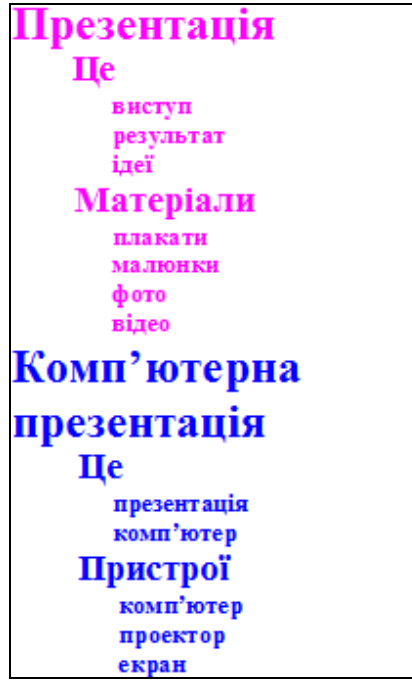

*Рис. 8. Конспект-сходинки «Презентація. Комп'ютерна презентація»*

**Таблиця 2**

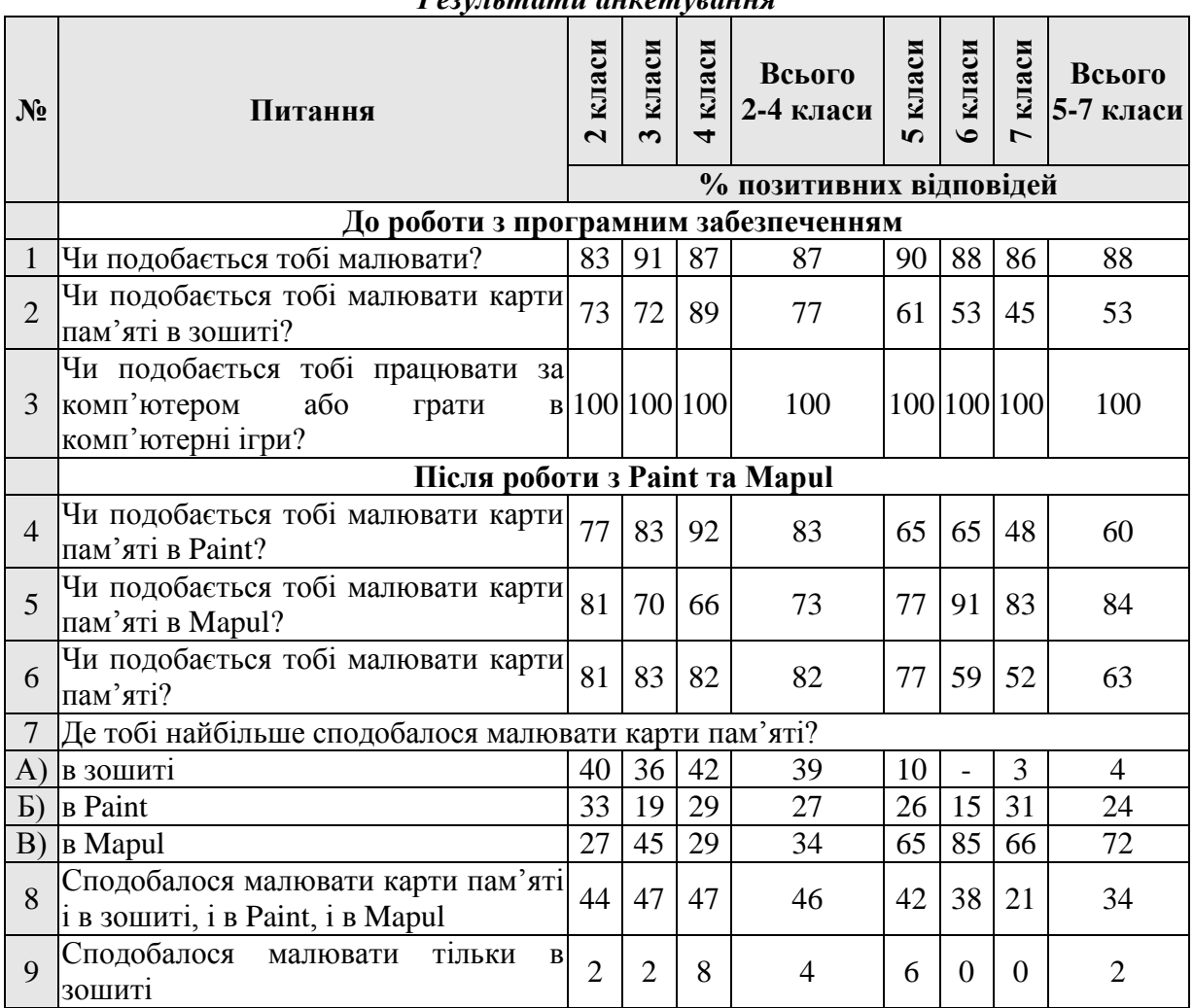

*Результати анкетування*

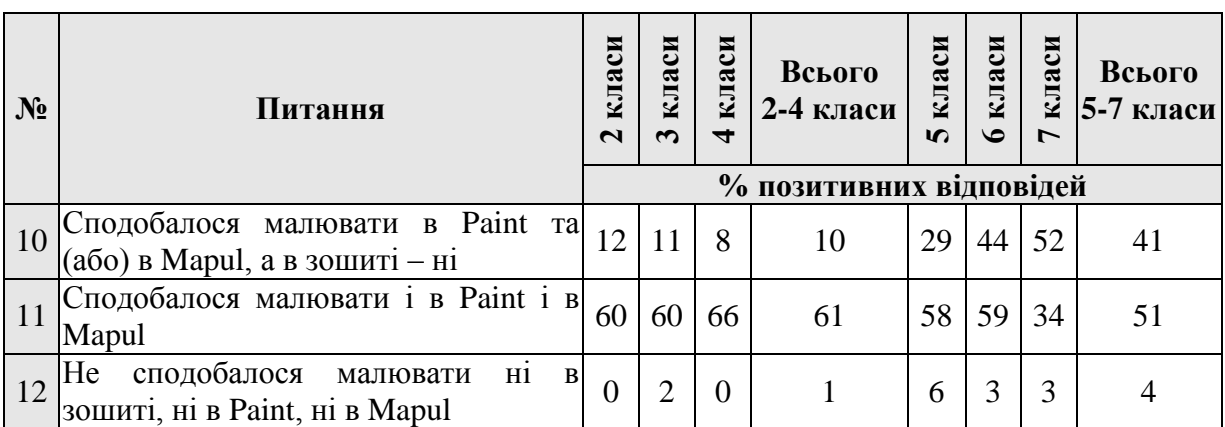

З таблиці 2 видно, що конспекти у вигляді карт пам'яті найбільше подобаються учням початкової школи. При майже однакових відсотках відповідей на питання «Чи подобається тобі малювати?» та «Чи подобається тобі працювати за комп'ютером або грати в комп'ютерні ігри?», на питання «Чи подобається тобі малювати карти пам'яті в зошиті?» «так» відповіли 77 % учнів 2-4 класів та лише 53 % учнів 5-7 класів. Тому, на думку автора, модель «стиснення» навчальної інформації «карти пам'яті» необхідно вивчати в курсі інформатики, починаючи з другого класу.

Програмне забезпечення, в якому можна створювати карти пам'яті, сприяє зростанню інтересу до представлення інформації у вигляді карт пам'яті. Після складання карт пам'яті в Paint та Mapul на питання «Чи подобається тобі малювати карти пам'яті?» «так» відповіли 82 % учнів 2-4 класів та 63 % учнів 5-7 класів (до роботи з програмним забезпеченням 77 % та 53 % відповідно).

Найбільше подобається малювати карти пам'яті в зошитах учням початкової школи: 39% відсотків учнів молодших школярів на питання «Де тобі найбільше сподобалося малювати карти пам'яті?» обрали відповідь «в зошиті» (аналогічних відповідей учнів 5-7 класів 4 %), причому 4 % учнів початкової школи сподобалося малювати карти пам'яті тільки в зошитах (аналогічних відповідей учнів 5-7 класів 2 %).

В Paint найбільше сподобалося складати карти пам'яті майже однаковому відсотку учнів 2-4 класів та 5-7 класів (27 % та 24 % відповідно). Редактор карт пам'яті Mapul зацікавив 34 % учнів початкової школи та 72 % учнів 5-7 класів. Карти пам'яті сподобалося складати тільки на комп'ютері, а в зошитах – ні, 10 % учнів 2-4 класів та 41 % учнів 5-7 класів. Карти пам'яті сподобалося складати і в Paint, і в Mapul 61 % учнів 2-4 класів і 51 % учнів 5-7 класів.

Карти пам'яті сподобалося складати і в зошиті, і в Paint, і в Mapul 46 % учнів 2-4 класів і 34 % учнів 5-7 класів.

Карти пам'яті не сподобалося складати ні в зошиті, ні в Paint, ні в Mapul 1 % учнів 2-4 класів і 4 % учнів 5-7 класів.

**Висновки.** Програмне забезпечення, в якому можна створювати карти пам'яті, сприяє зростанню інтересу до представлення інформації у вигляді карт пам'яті. На уроках інформатики в початковій школі карти пам'яті доцільно складати в зошиті, в графічному редакторі Paint, та в редакторі карт пам'яті Mapul, з учнями 5-7 класів карти пам'яті доцільно складати в Paint та Mapul. За допомогою графічного редактора Paint можна створювати різновиди карт пам'яті: конспекти-сонце та конспект-гілки. Для складання карт пам'яті та конспектів-сонце на навчальні теми доцільно використовувати роздатковий матеріал, виконаний у вигляді конспектів-сходинок.

## **Список використаної літератури**

1. Mukoseenko O. A. Lepszy model "kompresji" informacji w nauczaniu matematyki / O. A. Mukoseenko //

Studia Psychologiczne. t. 52, z. 4. – Warszawa: Szkoła wyższa psychologii społecznej, 2014. – s. 51–63, DOI: 10.2478/V10167-010-0099-8

- 2. Мукосєєнко О. А. Конспект-сонце і конспект-сходинки як різновиди карт пам'яті на уроках інформатики / О. А. Мукосєєнко // Комп'ютер у школі та сім'ї. – 2016. – № 1. – С. 43-45.
- 3. Мукосєєнко О. А. Карти пам'яті, як засіб підвищення зацікавленості інформатикою / О. А. Мукосєєнко // Вісник Чернігівського державного педагогічного університету ім. Т. Г. Шевченка. Випуск 125. Серія: Педагогічні науки. – Чернігів : ЧНПУ, 2015. – С. 85-92.
- 4. Мукосєєнко О. А. Конспекти-сходинки як засіб побудови молодшими школярами багатоступінчастих карт пам'яті на уроках інформатики / О. А. Мукосєєнко // Комп'ютер у школі та сім'ї. – 2015. – № 7. – С. 26-29.

#### **References**

- 1. Mukosieienko O. A. (2014). Lepszy model "kompresji" informacji w nauczaniu matematyki. *Studia Psychologiczne (Psychological Studies)*, 52 (4), 51-63 (in Pol.)
- 2. Mukosieienko O. A. (2016). Konspekt-sontse i konspekt-skhodynky yak riznovydy kart pamiati na urokakh informatyky. *Kompiuter u shkoli ta simi (Computer in school and family)*, 1, 43-45 (in Ukr.)
- 3. Mukosieienko O. A. (2015). Karty pamiati, yak zasib pidvyshchennia zatsikavlenosti informatykoiu. *Visnyk Chernihivskoho derzhavnoho pedahohichnoho universytetu im. T.H. Shevchenka. Vypusk Seriia: Pedahohichni nauky (Visnyk of Chernihiv State Pedagogical University named after T.H. Shevchenko. Issue Series: Teaching Science)*, 125, 85 – 92 (in Ukr.)
- 4. Mukosieienko O. A. (2015). Konspekty-skhodynky yak zasib pobudovy molodshymy skholiaramy bahatostupinchastykh kart pamiati na urokakh informatyky. *Kompiuter u shkoli ta simi (Computer in school and family)*, 7, 26-29 (in Ukr.)

## **MUKOSEENKO O.A.,**

Teacher of Computer Skills, Mariupol Secondary School of І – ІІІ levels №33

### **PAINT AND MAPUL AS SOFTWARE FOR MIND MAPPING AT COMPUTER SCIENCE LESSONS.**

*Abstract. Introduction. Numerous studies have proven the effectiveness of mind map use in the educational process. But the problem of mind map creation using a software is not fully resolved; the problem of creation of variations of mind maps, notes-suns and notes-branches using software is not considered.*

*Purpose. Provide guidelines on the use of software for creating mind maps and a variation of mind maps, i.e. sketch-suns, for students of 2-7 grades with regard to their age characteristics for the organization of educational process at Computer Science lessons.*

*Methods. Theoretical (analysis of the psychological and educational literature), experimental, empirical (observation), diagnostic (analysis of students' activities results), sociological (questionnaire), mathematical (registration).*

*Results. The article is devoted to the methods of creating mind maps and their variations using the graphic editor Paint and mind map editor Mapul at Computer Science lessons in 2-7 grades; an experiment for the performance of creative tasks by students and its results are described in this article.*

*Conclusions. Use of software for creating mind maps and their variations increases interest in the provision of information in the form of memory maps. At the lessons of Computer Science at primary school, it is reasonable to draw mind maps in a copy-book, in a graphic editor Paint and in a mind map editor Mapul. With students of 5-7 grades, it is reasonable to create mind maps in a graphic editor Paint and in a mind map editor Mapul. The following variations of mind maps can be created in the mind map editor: notes-suns and notes-branches. To create mind maps using the software for educational topics, it is reasonable to use the hand-out in the form of notes-steps.*

*Keyword: Computer Science lesson, mind map, notes-sun, notes-branches, notes-steps, software, graphic editor, mind map editor, questionnaires*.

> *Одержано редакцією 23.03.2016 р. Прийнято до публікації 01.04.2016 р.*